## **Testamento**

**Fazer um testamento, para muitas pessoas, pode parecer algo distante da realidade ou de mau agouro, pois lembra a morte. Na verdade, é um ato de amor e proteção das suas vontades e dos interesses das pessoas que você ama. Além disso, com a ajuda de um notário, é muito simples de providenciar.** 

## O que você precisa?

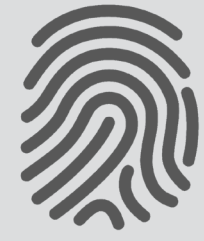

Certificado Digital

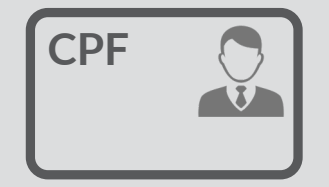

Identificação com foto e CPF

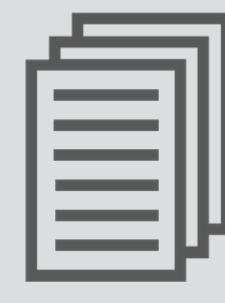

passo

Clique aqui e veja outros documentos necessários

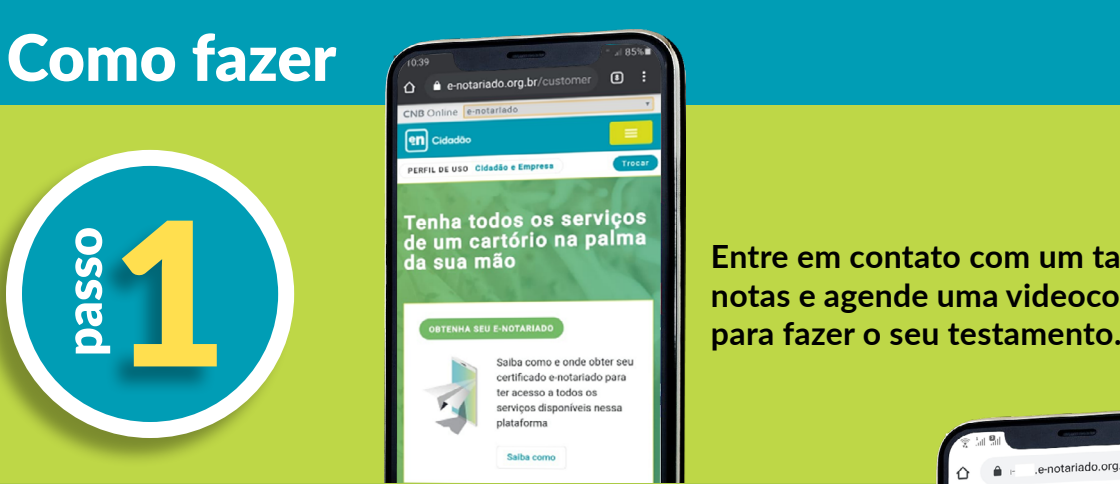

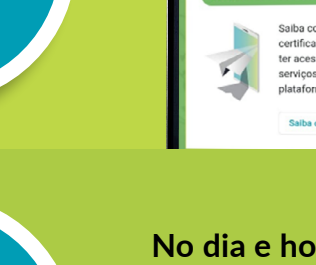

**No dia e horário agendado para o ato, acesse o link enviado em seu e-mail pelo celular ou computador com webcam. Identifique-se com seu nome e**  e de l'altre mais de l'altre de l'altre partier de l'altre de l'altre de l'altre de l'altre de l'altre de l'altre de l'altre de l'altre de l'altre de l'altre de l'altre de l'altre de l'altre de l'altre de l'altre de l'altr

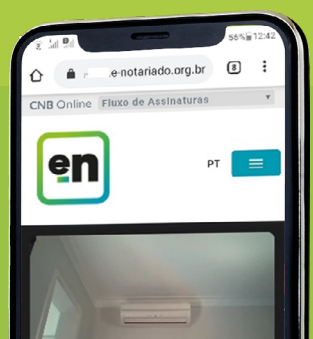

 $\blacksquare$ 

**Registre a sua vontade ao tabelião durante a videoconferência. Definir como se dará a transmissão dos seus bens para herdeiros e pessoas de seu afeto.**<br>Estado de seu afeto.<br>Estada de la transmissão dos seus beherdeiros e pessoas de seu afeto.

**Entre em contato com um tabelião de notas e agende uma videoconferência** 

en

сеғ<br>779.911.838-58

Identificação

**Após a videochamada você receberá os documentos por e-mail. Acesse o link enviado para assinar o testamento**  Após a videochamada você receberá<br>os documentos por e-mail. Acesse o<br>link enviado para assinar o testamento<br>com seu Certificado Digital.

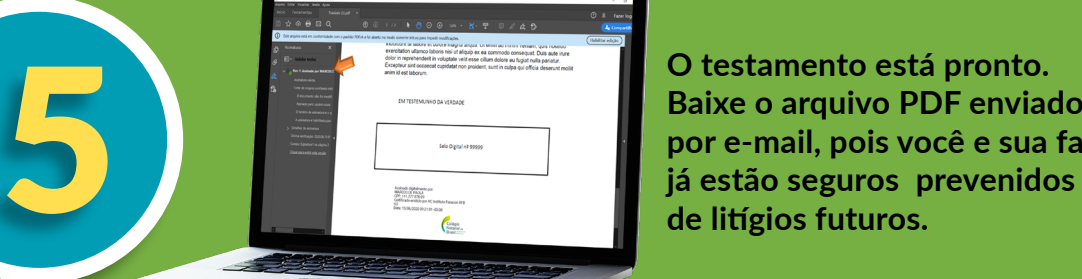

**O testamento está pronto. Baixe o arquivo PDF enviado por e-mail, pois você e sua família** 

## #FiqueSeguro com o **Testamento Assista o vídeo**

**Colégio** Notarial<sub>do</sub> **Brasil**SenserHo

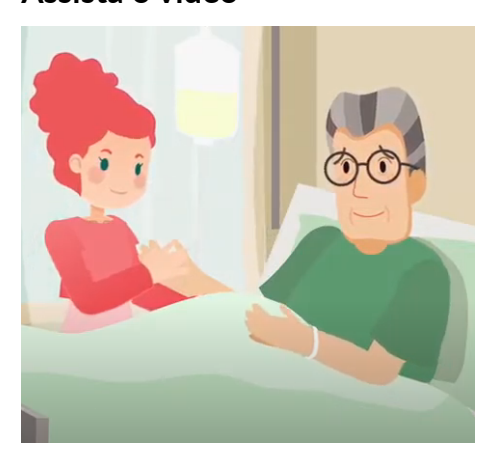

## Por que fazer um Testamento?

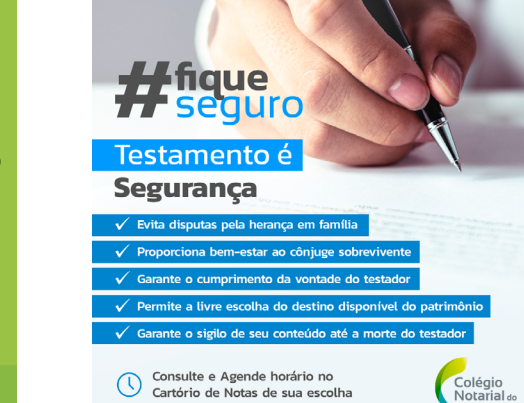

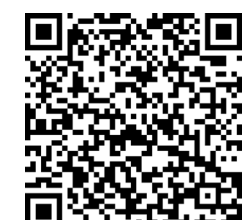

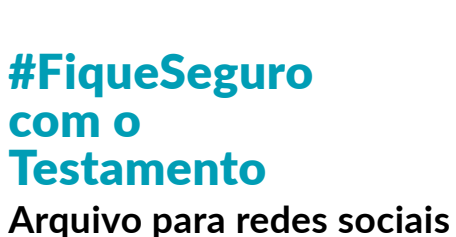

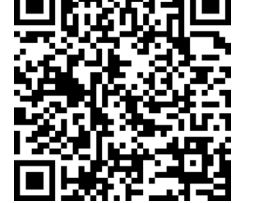

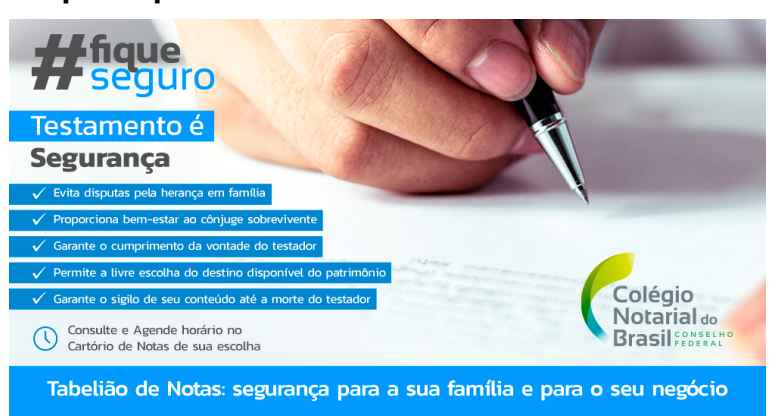

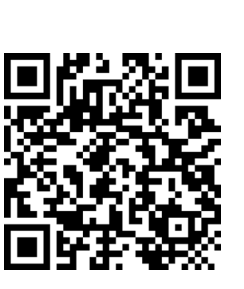

5

<u>en</u>